The Virtual Learning Environment for Computer Programming

# **Contabilidad P64169 es**

Final OIE 2011 (Martes) (2011)

Cuando te dijeron que trabajarías en un casino en Las Vegas, no pensabas que te pusieran en el departamento de contabilidad. Tu trabajo consiste en procesar un registro de todo el dinero que el casino gana o pierde:

> 150 -100 -50000 JPY 200 3 10 EUR -100 EUR 20 100

Cada línea del registro contiene una cantidad de dinero, que puede ser positiva o negativa. Todas las cantidades se dan en dólares (USD) a menos que se especifique otra moneda después de la cantidad. Tu trabajo consiste en sumar dólares con dólares, euros con euros, etc., de modo que al final del día puedas escribir un informe como el siguiente:

```
USD: 373
JPY: -50000
EUR: -90
```
# **Entrada**

Cada entrada contiene un número  $1 \le n \le 50000$ , seguido de *n* líneas con cantidades monetarias. Cada cantidad contiene un número y, opcionalmente, una palabra con el código de la moneda. Si no hay ninguna moneda, se entiende que la cantidad está en dólares (USD). Si hay moneda, esta será siempre una palabra de 3 letras mayúsculas distinta a USD. Ninguna cantidad, ni las sumas parciales de las mismas, superarán 10 $^9$  en valor absoluto.

# **Salida**

Escribe una línea para cada moneda, incluyendo USD, con el código de la moneda, dos puntos, un espacio, y la cantidad total de dicha moneda. Escribe la salida en el siguiente orden: primero, escribe siempre la línea con USD, aunque no se dieran cantidades correspondientes a dicha moneda. A continuación, las restantes monedas, y en el mismo orden en el que aparecieron en la entrada.

# **Puntuación**

Resolver varias entradas donde todas las cantidades se dan en dólares.

• **Test1: 25 Puntos**

### • **Test2: 25 Puntos**

Resolver varias entradas donde todas las cantidades se dan en dólares y en euros (EUR).

# • **Test3: 25 Puntos**

Resolver varias entradas donde todas las cantidades se dan en dólares y en otras 10 monedas.

• **Test4: 25 Puntos**

Resolver varias entradas donde todas las cantidades se dan en dólares y en otras, como mucho, 50000 monedas distintas.

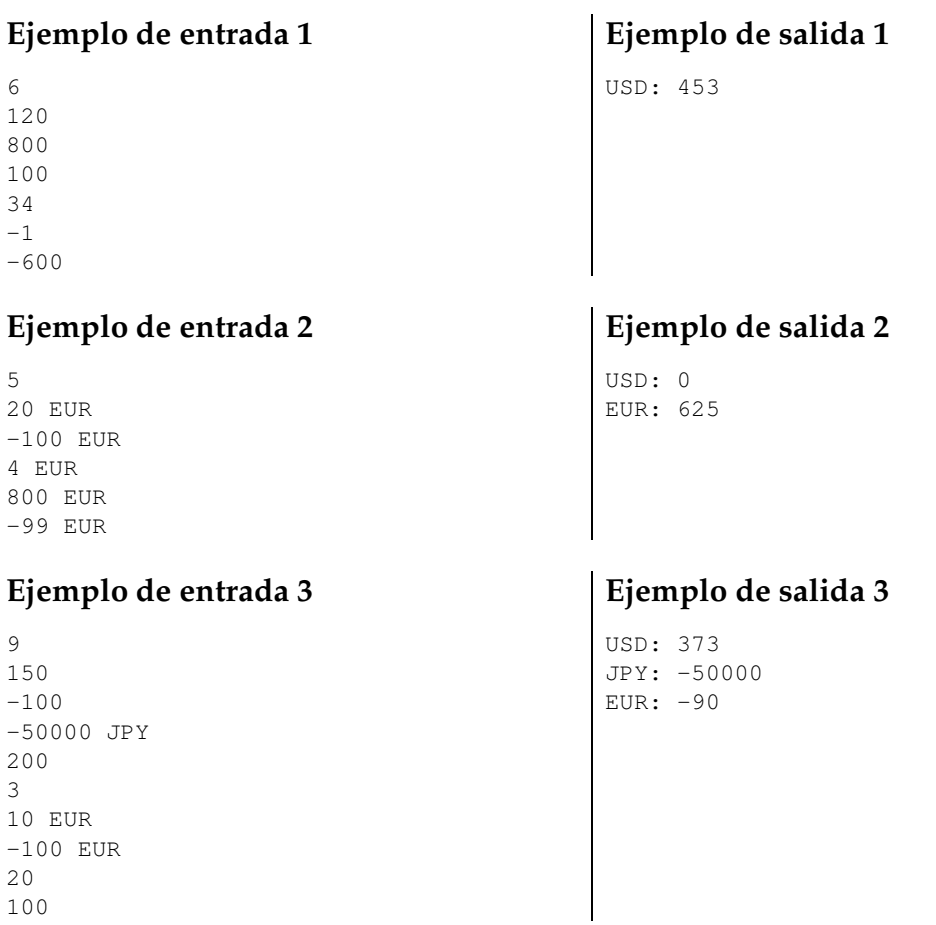

# **Información del problema**

Autor : Omer Giménez Generación : 2024-05-02 21:06:52

© *Jutge.org*, 2006–2024. https://jutge.org